### **Evolution of a Microservice Infrastructure**

Paul Puschmann OSAD 2019, Munich

**REWE** digital

#### **What do we actually run?**

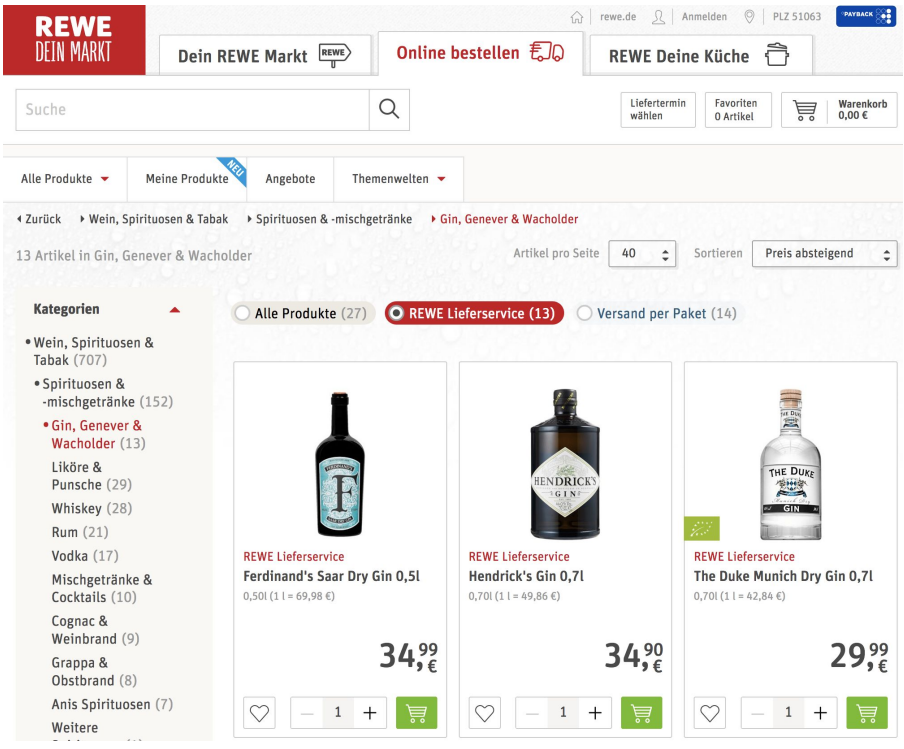

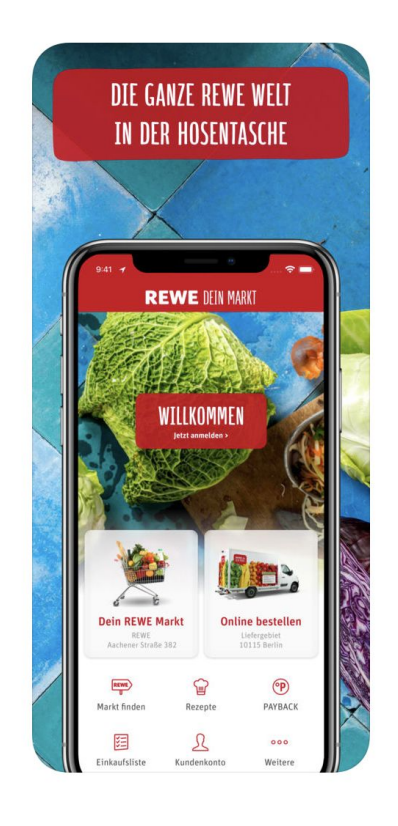

**REWE** digital

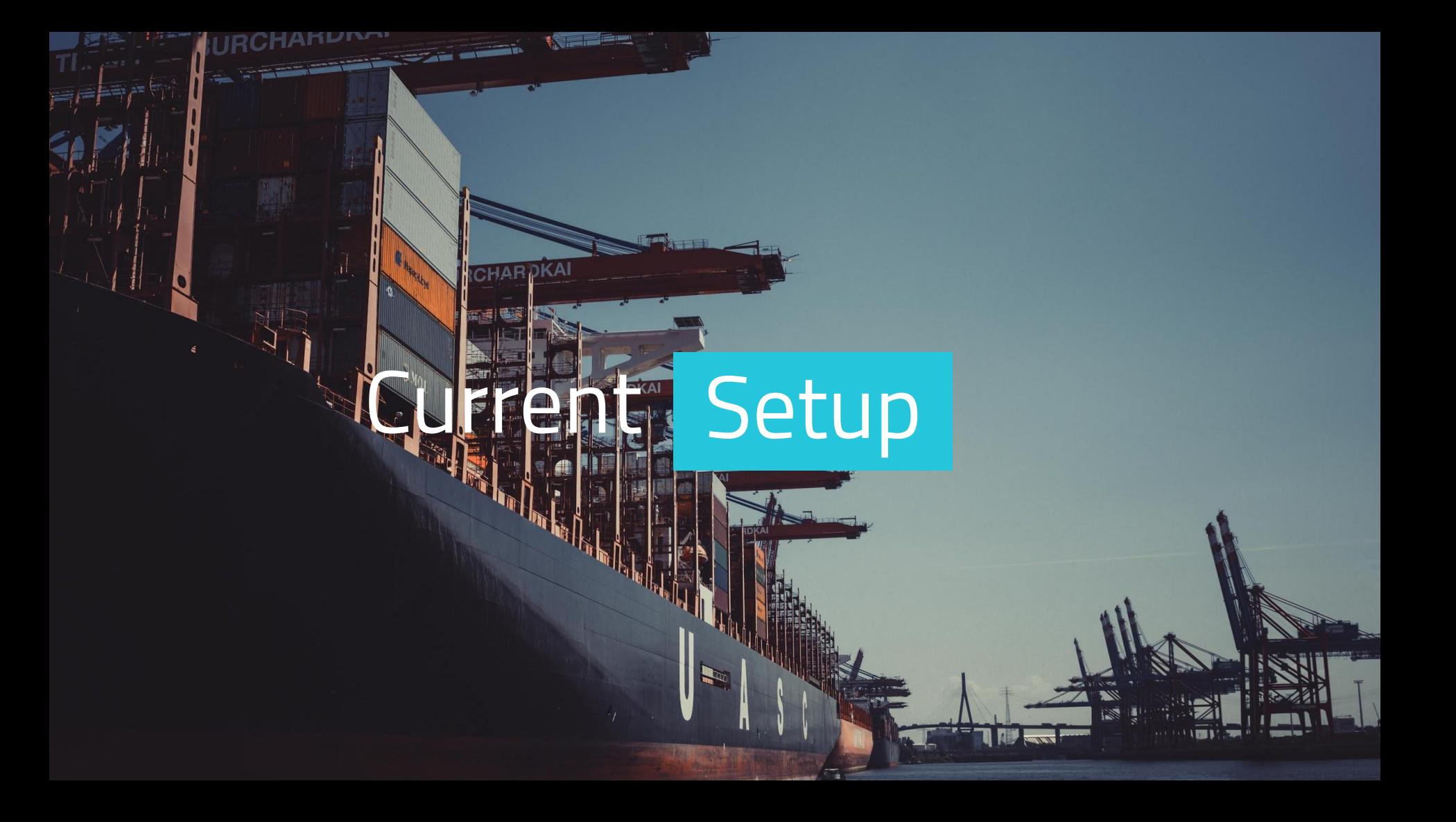

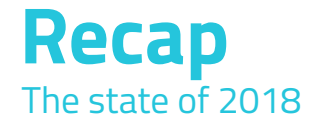

We're operating a custom Docker-Environment consisting of:

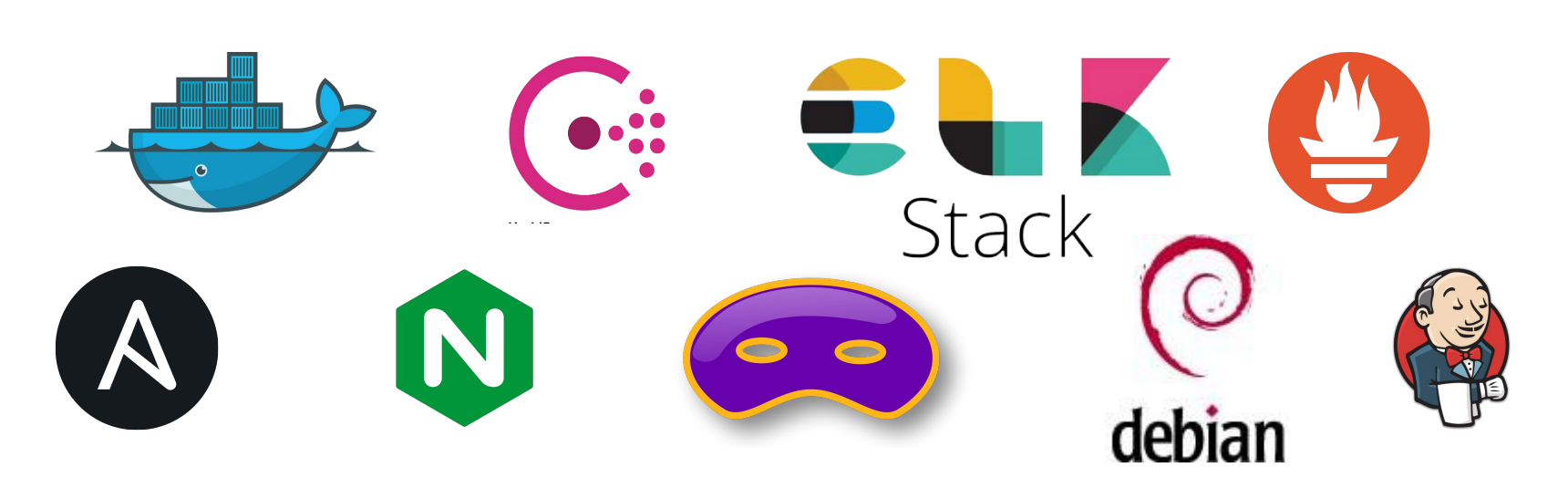

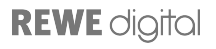

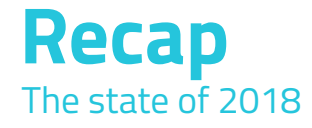

We're operating a custom Docker-Environment consisting of:

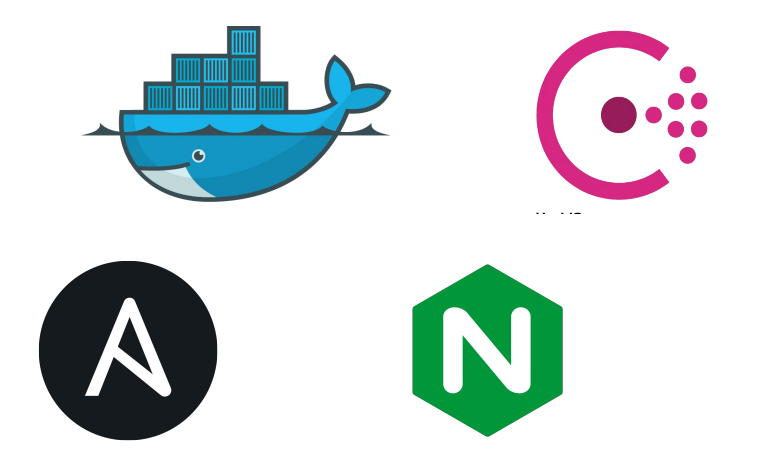

Everything was cool. Developers can bring Code live. All is well.

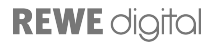

### **… and looks like this**

for infrastructure provisioning

One repository for infrastructure-configuration

Ansible, Vagrant, Terraform, … executed via Jenkins.

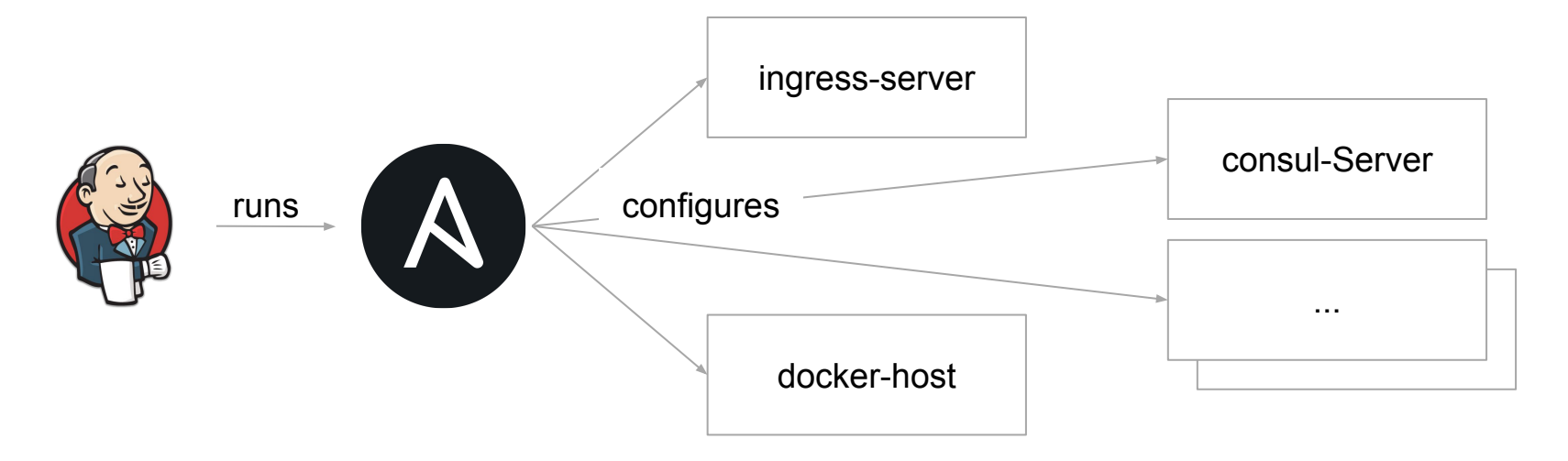

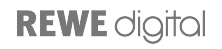

### **… and works like this**

for deployment of services

One central repository for service-deployments

- Used on every Team-Jenkins as external resource
- Teams provide a "service-descriptor.yaml" for each service
- "service-descriptor.yaml" gets updated with environment-specific variables
- containers get started with environment of "service-descriptor.yaml"
- standardised deployment is ensured

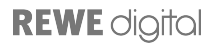

```
Example
```
 $---$ 

```
service name: "example"
service version: "1.2.1"
squad: "Example-Squad"
team: "Example-Team"
num_instances: 3
prometheus_enabled: "true"
prometheus path: "/metrics/prometheus"
service memory: 1536
service configuration:
   JAVA_META_SIZE_TO_HEAP_QUOTA: 40
   # Example DB
  DATASOURCES SHOP JDBCURL: "jdbc:postgresql://{{ psql cluster master }}:5432/{{ db name example }}"
  DATASOURCES SHOP USERNAME: "{{ db user example }}"
  DATASOURCES SHOP PASSWORD: "{{ db password example }}"
   ...
```
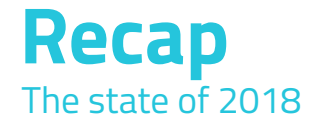

We're operating a custom Docker-Environment consisting of:

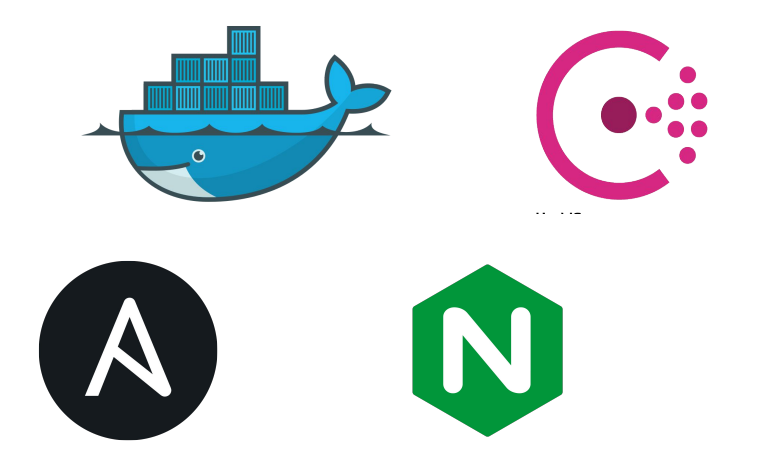

Everything was cool. Developers can bring Code live. All is well.

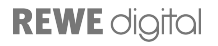

## All is fine

Koo

from/P **Capucine** tectó ÄΥ

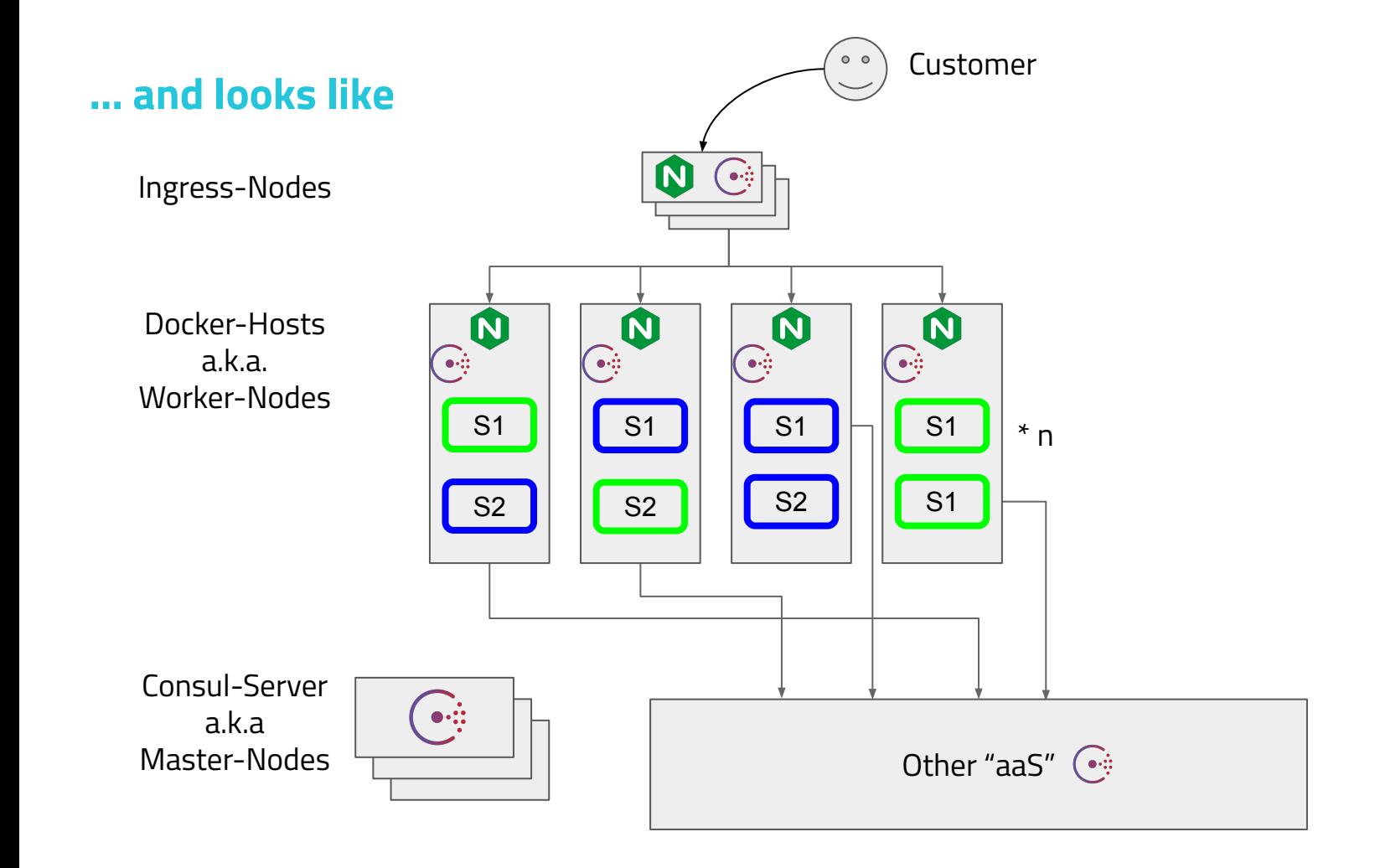

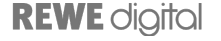

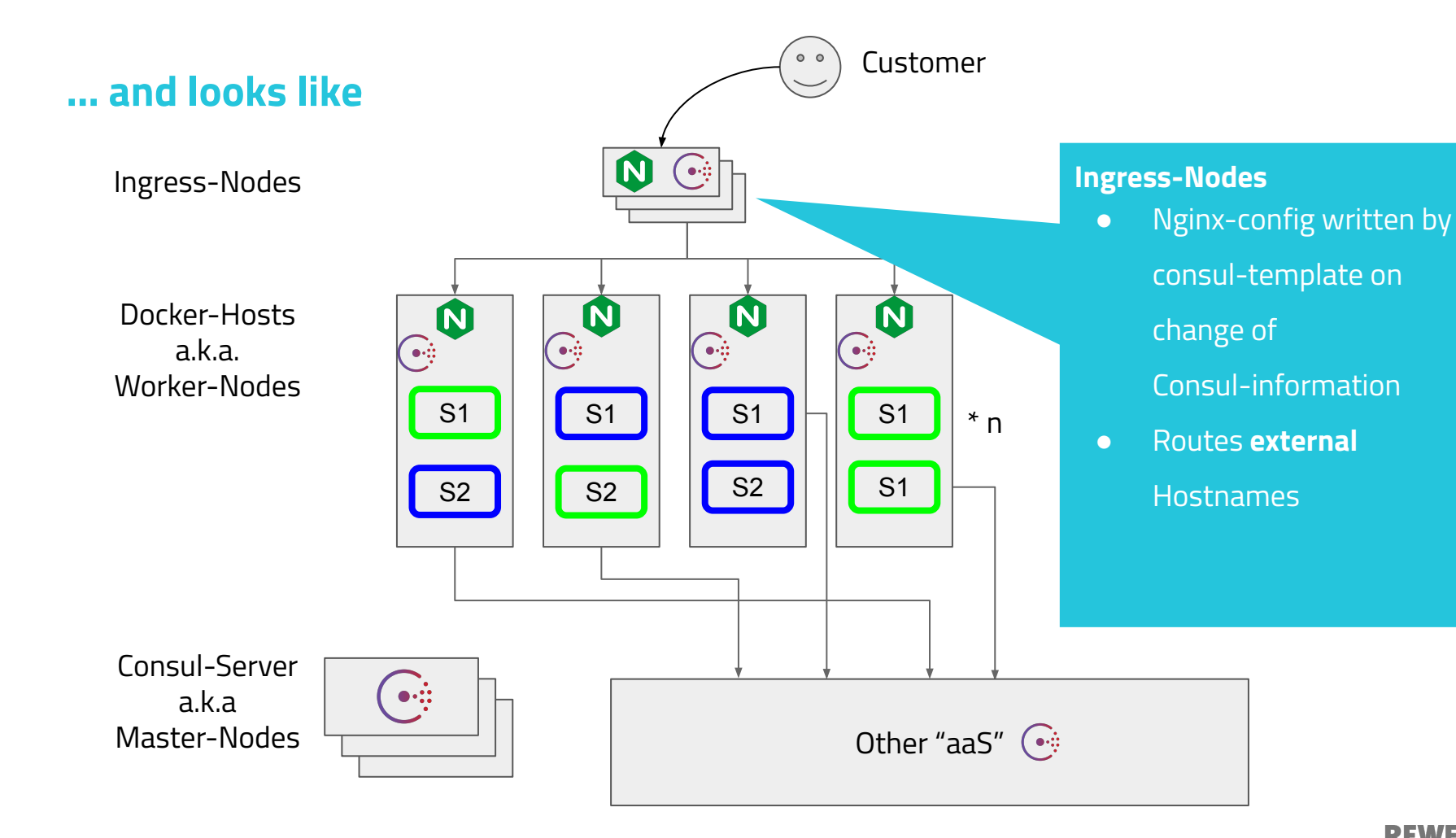

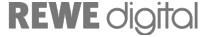

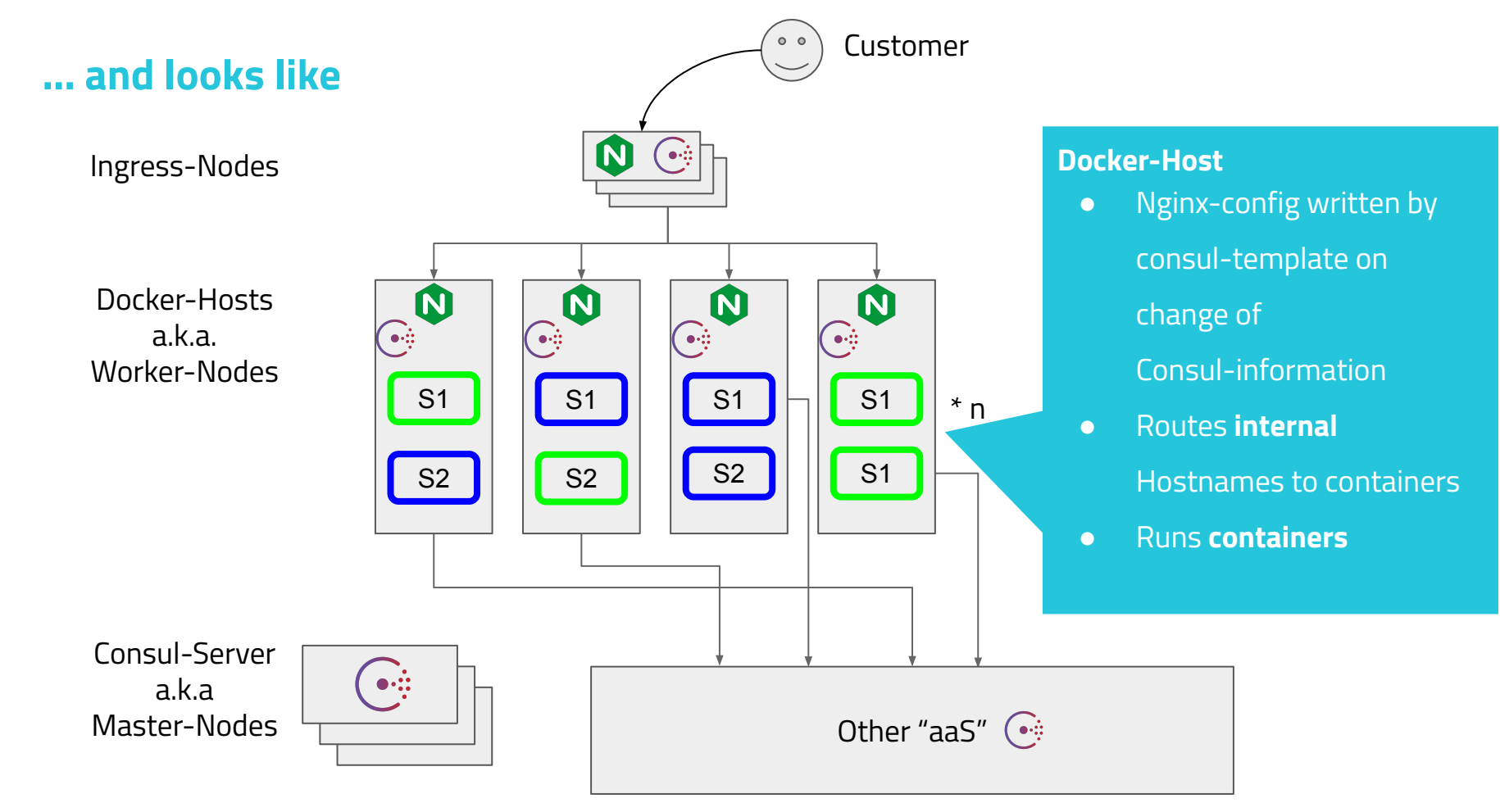

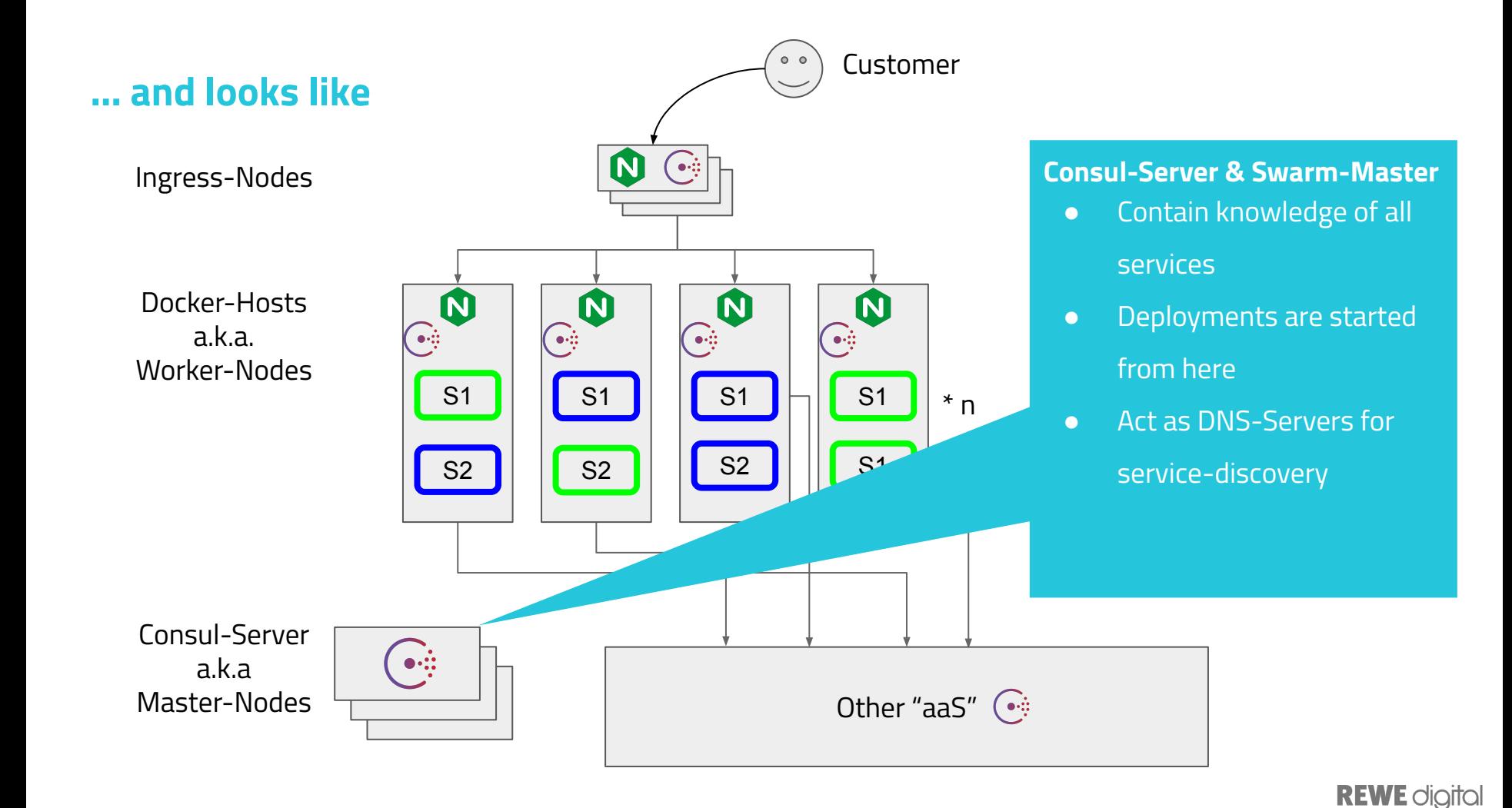

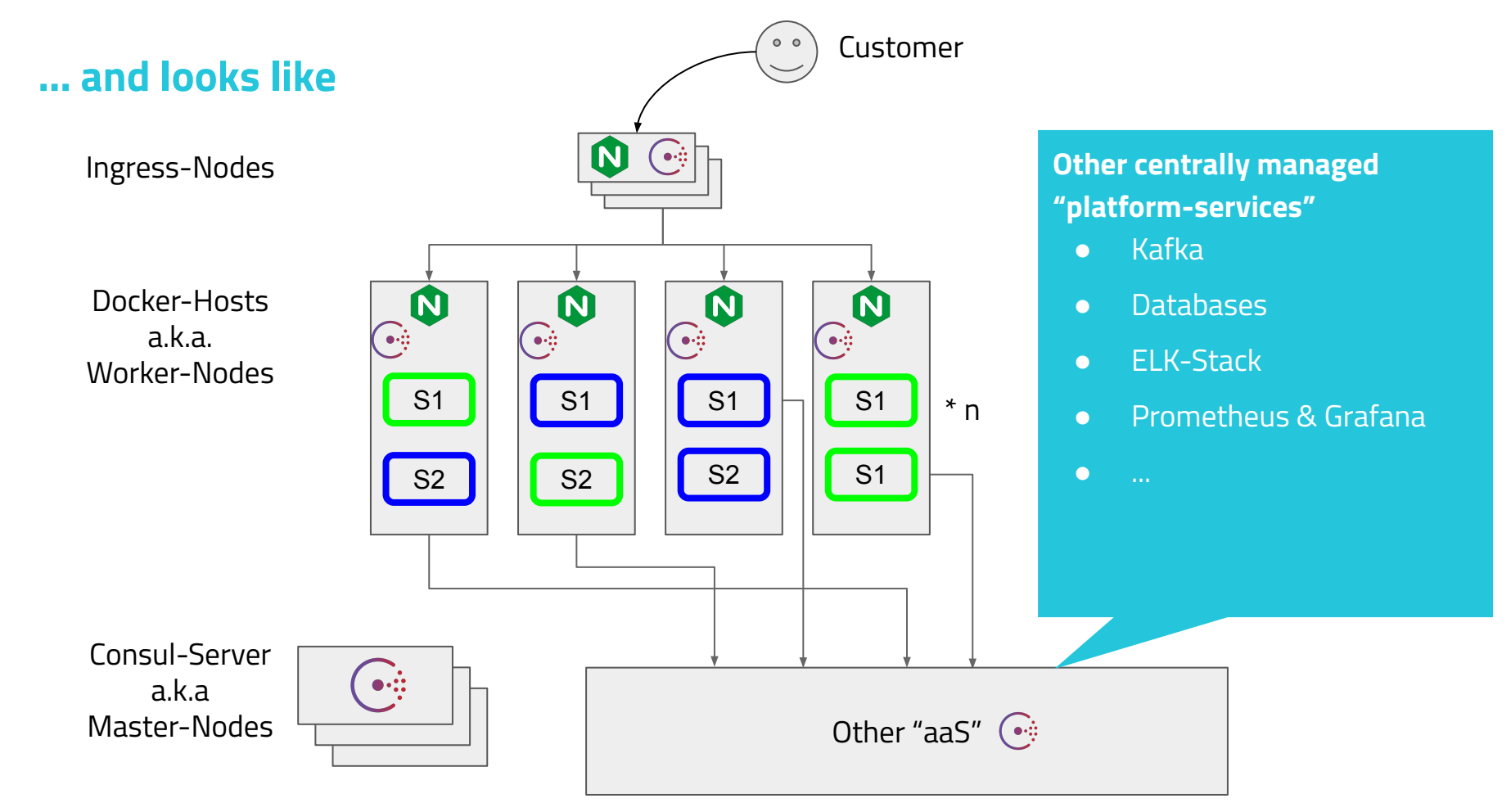

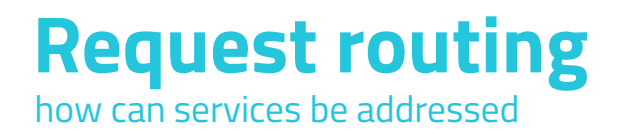

- Both colors have the same DNS record
	- Consul will return IPs for all hosts where the Service is running
- Nginx running on each Worker Node
	- routes to colour depending on used port

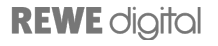

## Routing **Problems**

increased with the size of the environment

● There are requests which never reached their destination

Always happened at the time of deployments

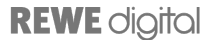

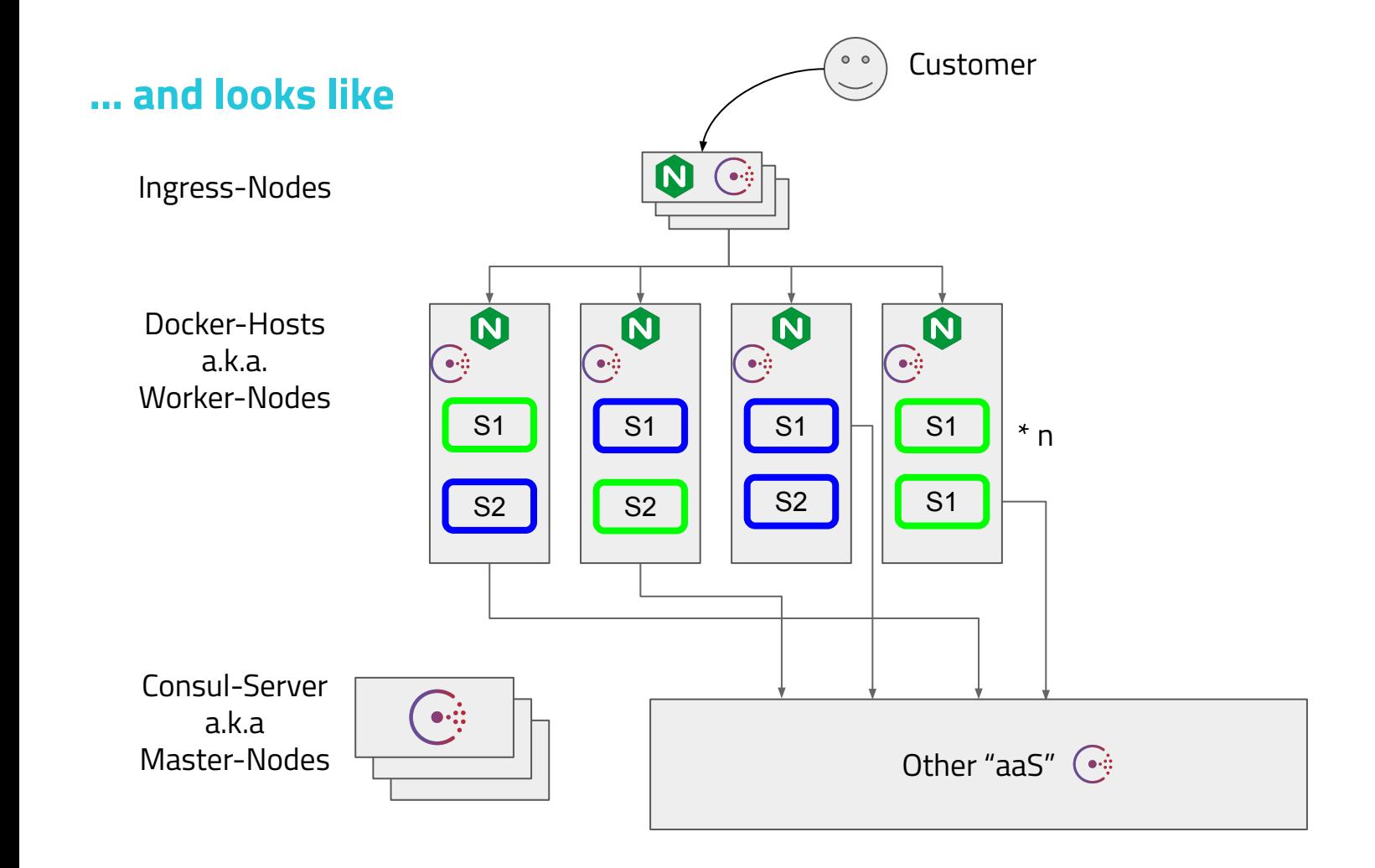

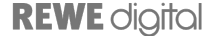

increased with the size of the environment

- There are requests which never reached their destination
- Always happened at the time of deployments
- Consul-template would **reload all** Nginx instances **at the same time**
- What happens at a reload?

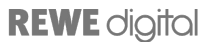

looking for solutions

Look for different reverse proxy

- No reload on config change (optional)
- Dynamic configuration (optional)
- Robust connections to the client

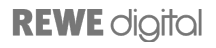

possible replacements

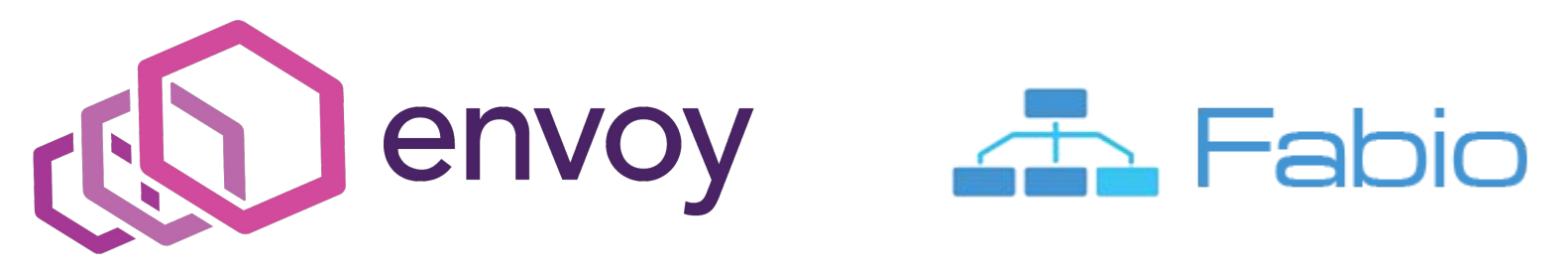

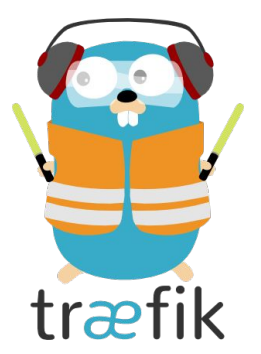

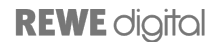

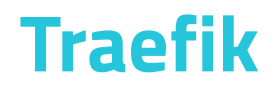

- Dynamically configurable
- Live reloading of configuration
- Lots of metrics
- Nice web ui
- Single Go binary

Since Traefik 2.x:

- independent configuration of frontend & backend
	- mix consul service-discovery with file-based configuration

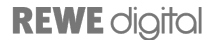

#### **Traefik**

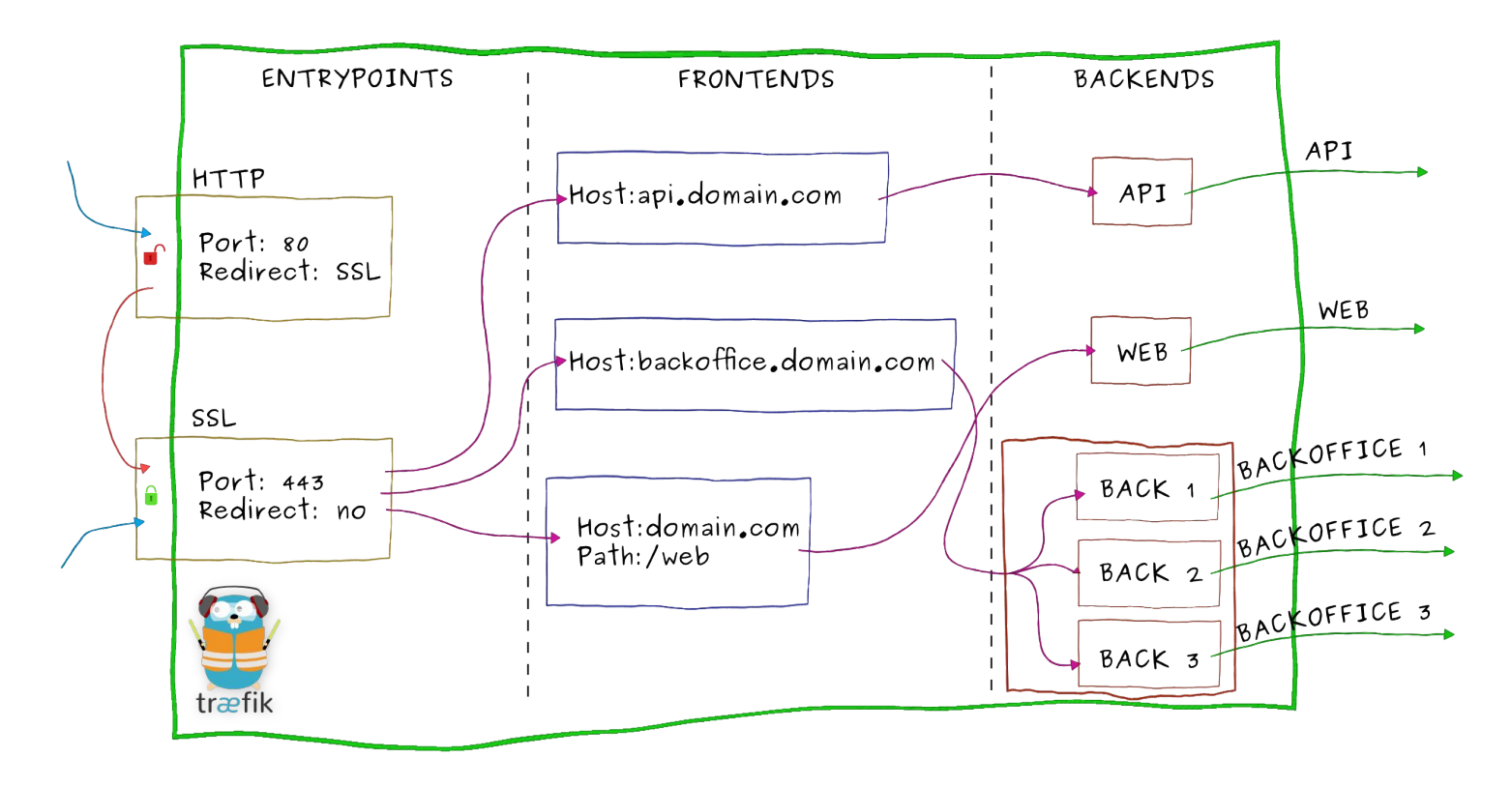

**REWE** digital

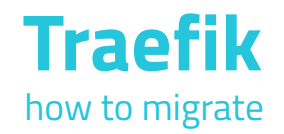

- 1. Install alongside Nginx on Worker and Ingress Nodes
	- listen on different ports
- 2. Check that configured routes are correct and work
- 3. Change port mapping host by host -> Traefik is active
- 4. Remove Nginx

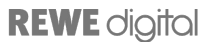

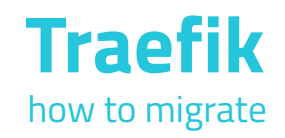

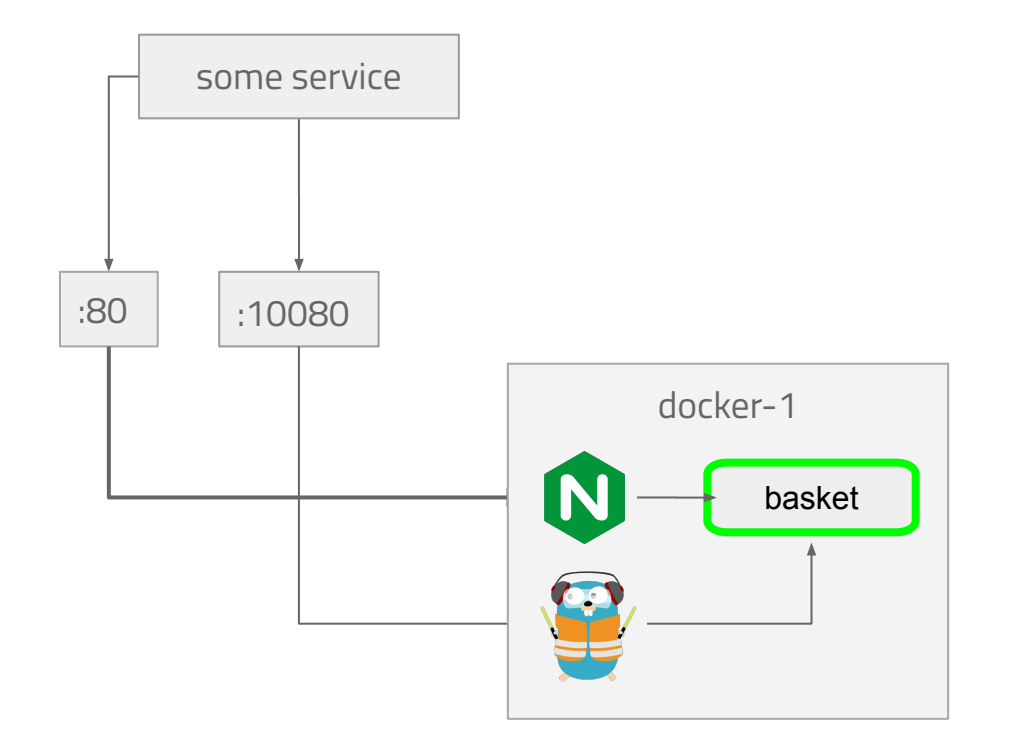

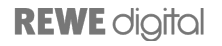

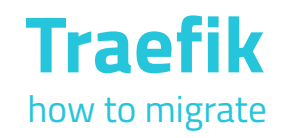

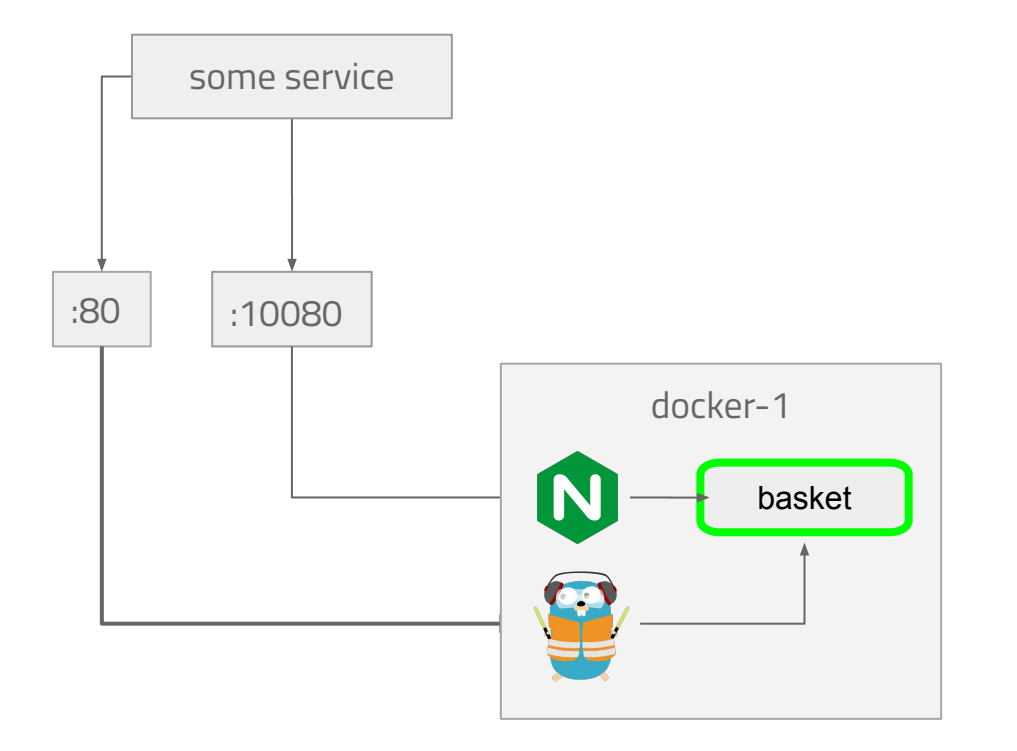

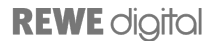

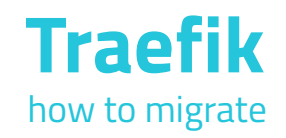

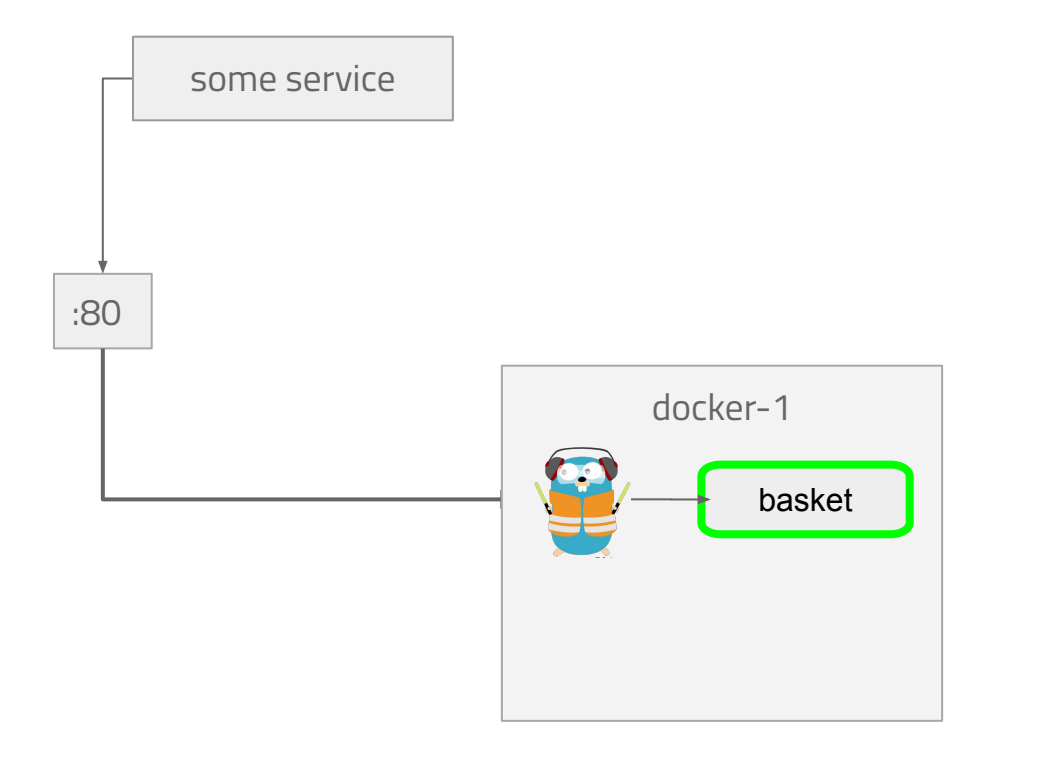

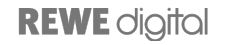

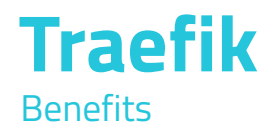

- Keepalive and connection problems immediately went away
- Almost real time data about service response time
- Web UI to check routes
- Rich access logs

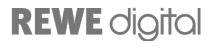

#### **Traefik**

#### **Benefits**

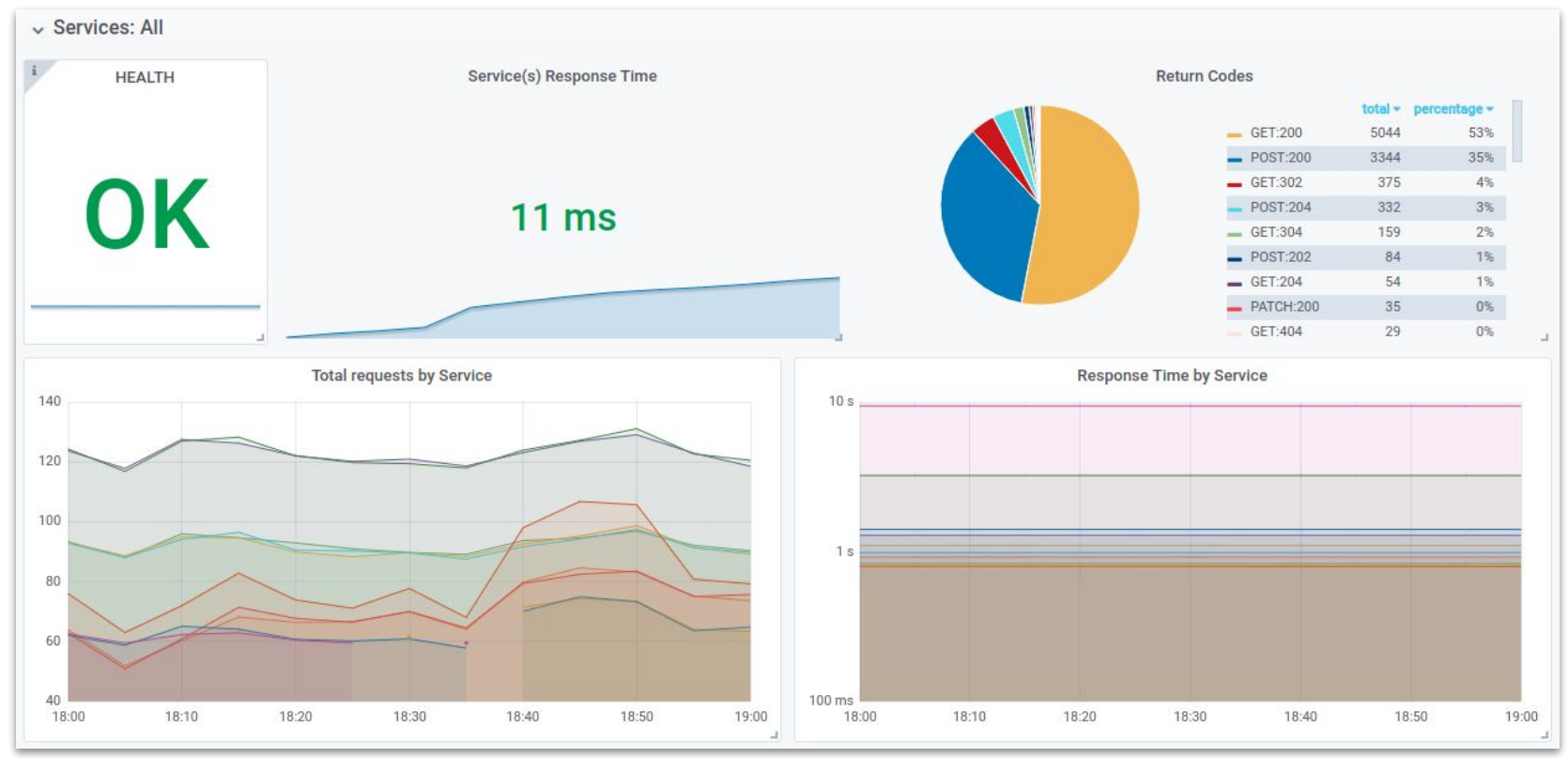

**REWE** digital

#### **Traefik Benefits**

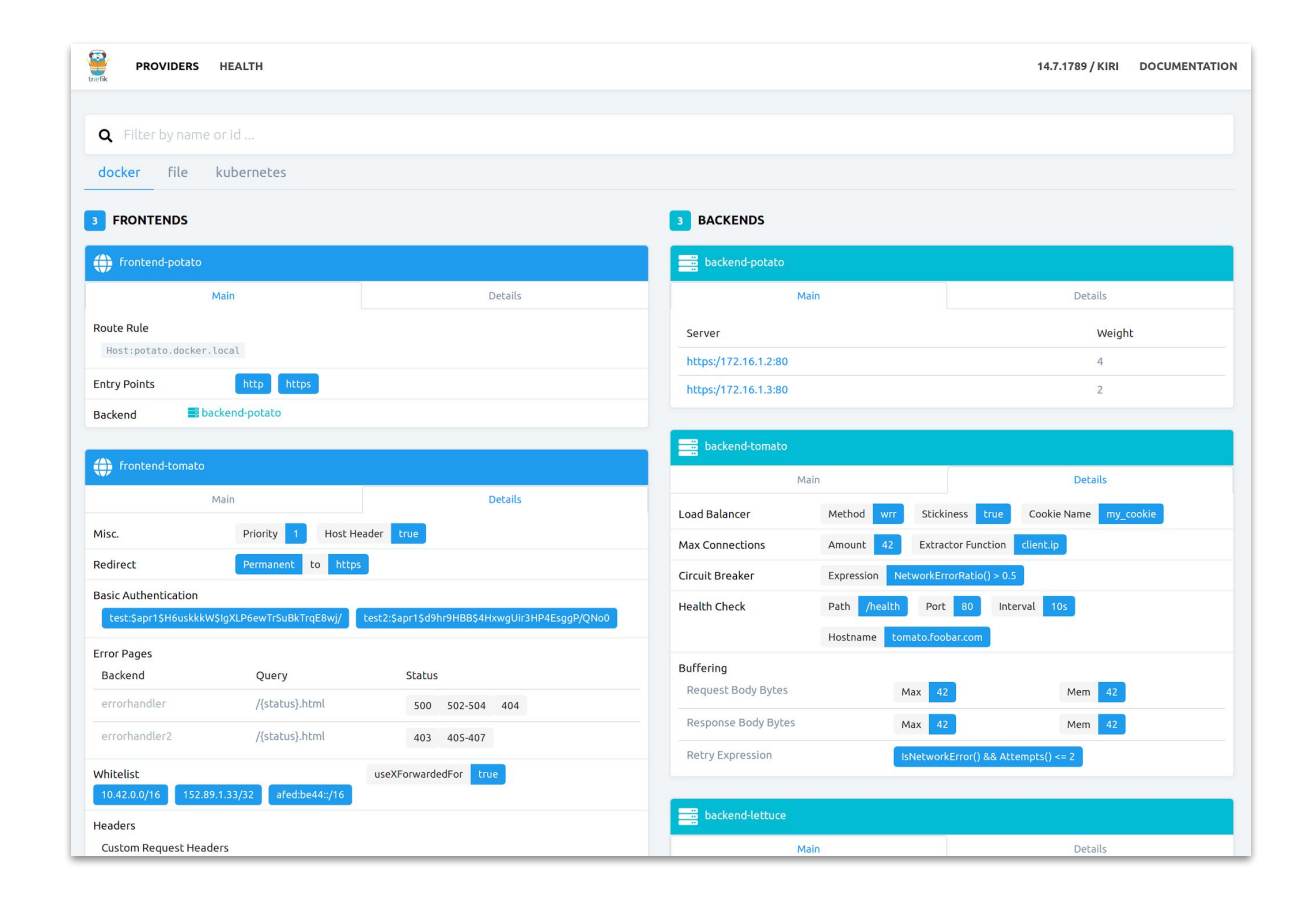

# Container Problems

**CHAR PKAI** 

#### **Problems with standalone Swarm**

also increased increased with increasing workload

- Poor container spread
	- all service instances running on one host
- No self healing
- Manual node draining (e.g. for maintenance)
	- we're still dependent on docker-compose files
- Only few metrics

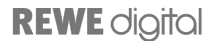

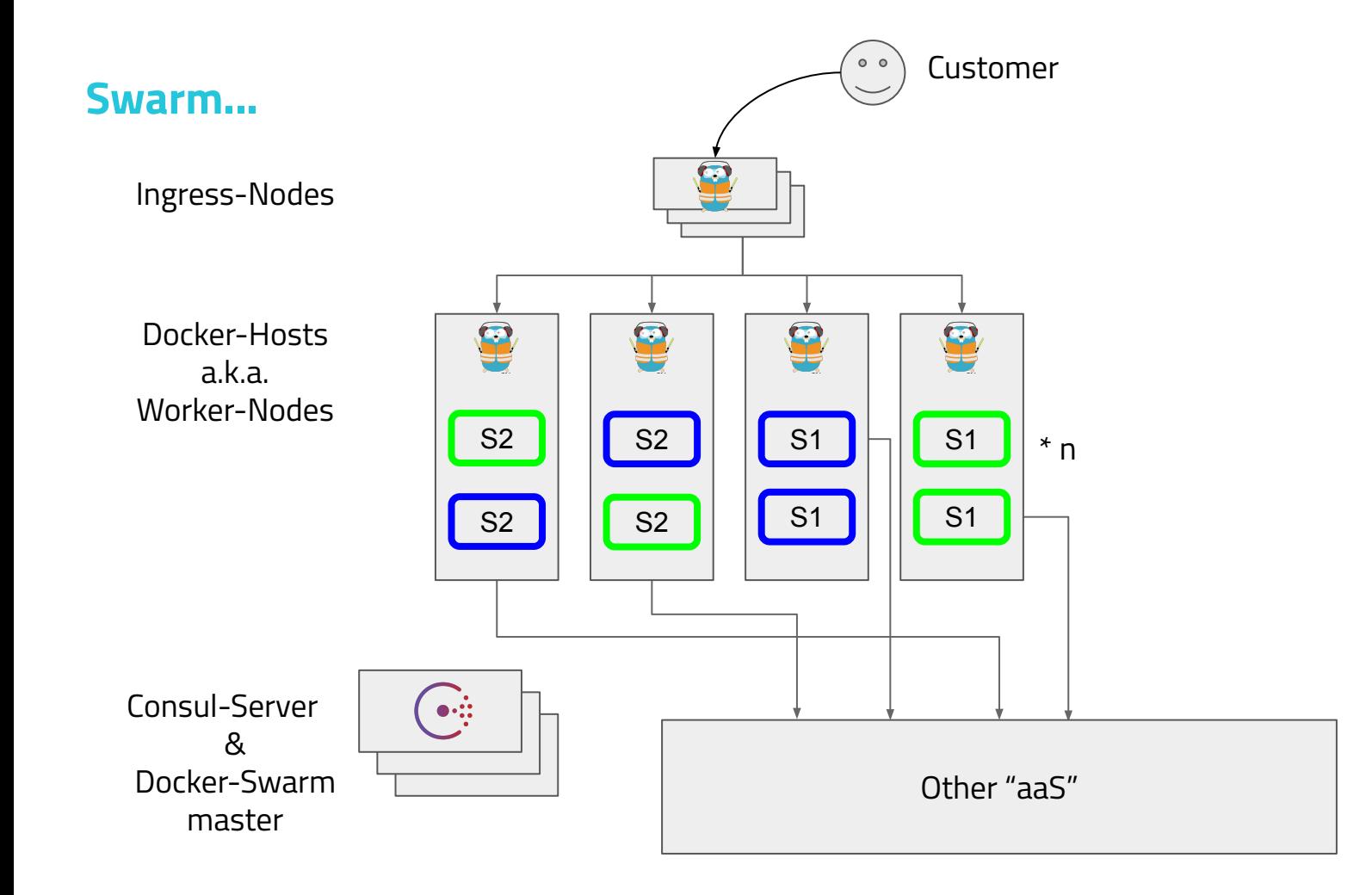

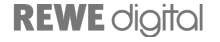

#### **We want this**

- self healing
- proper container spread
- metrics
- resource limits (optional)
- stateless docker-host

#### **Possible replacements**

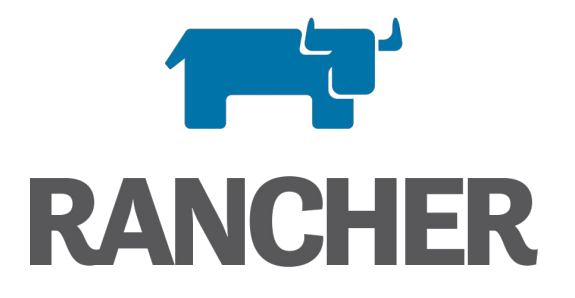

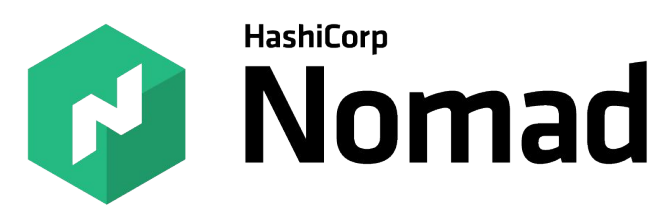

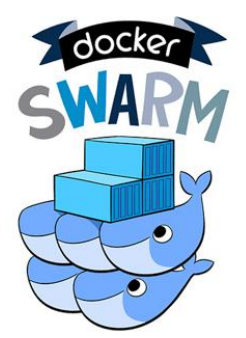

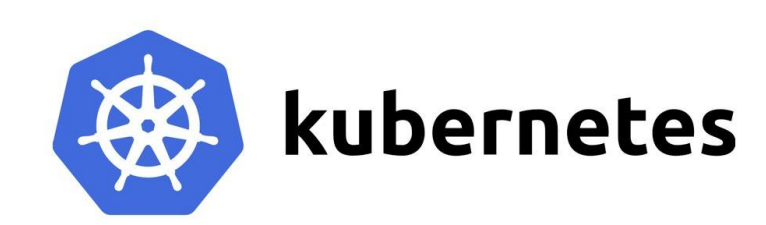

**REWE** digital

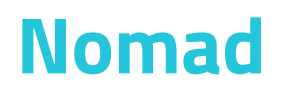

- Seamless Consul integration
	- almost no setup needed
- Self healing
- Bin packing
- Single Go binary
- Nice Web UI
- (Memory) Limits enforced by default
- $\bullet$  Token-based ACL

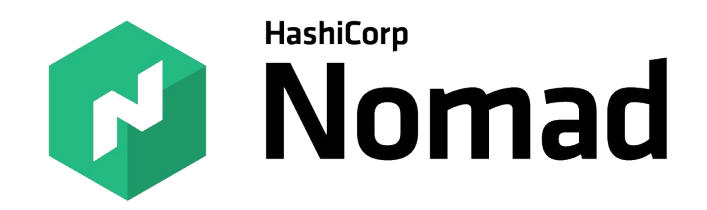

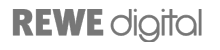

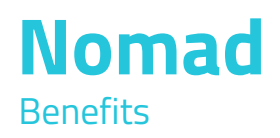

- Not limited to Docker
	- Rkt and LXC
- Not limited to Containers
	- Jar files
	- Binaries
	- VMs

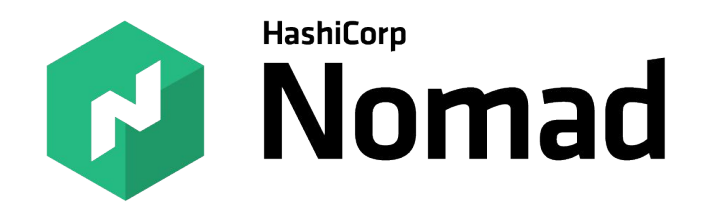

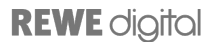

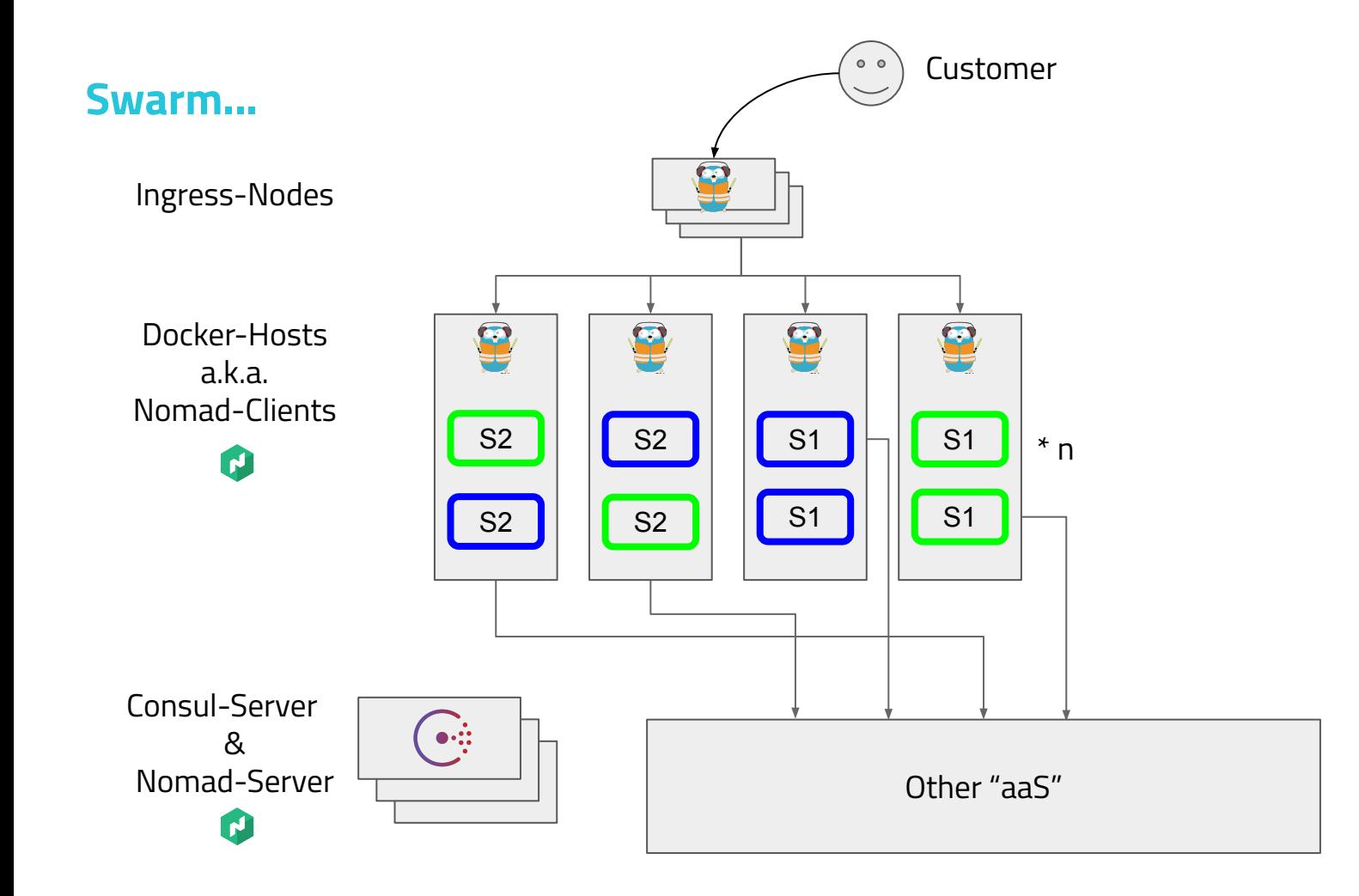

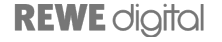

#### **Nomad**

#### **Benefits**

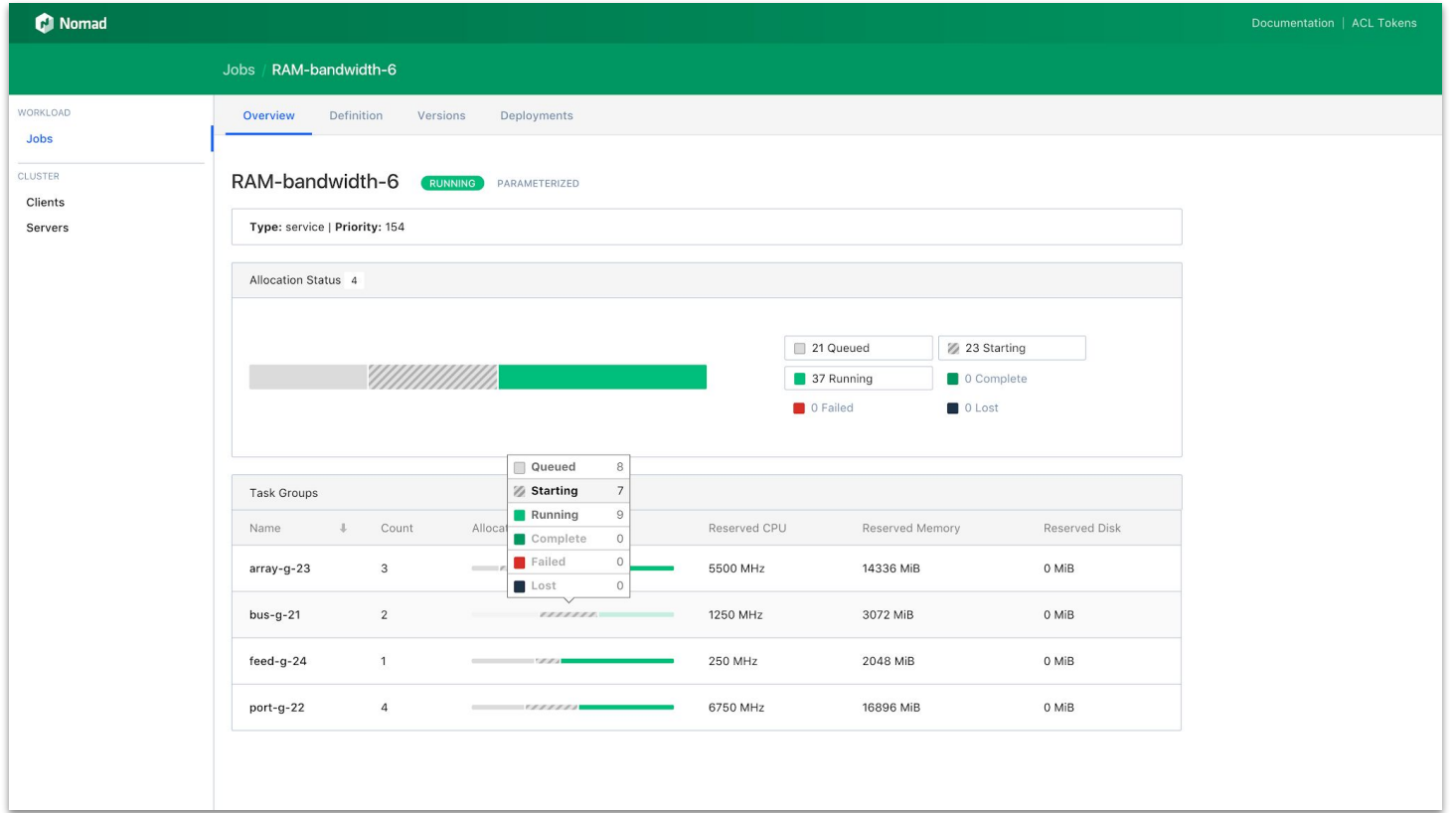

#### **Nomad** Benefits - Cluster Level

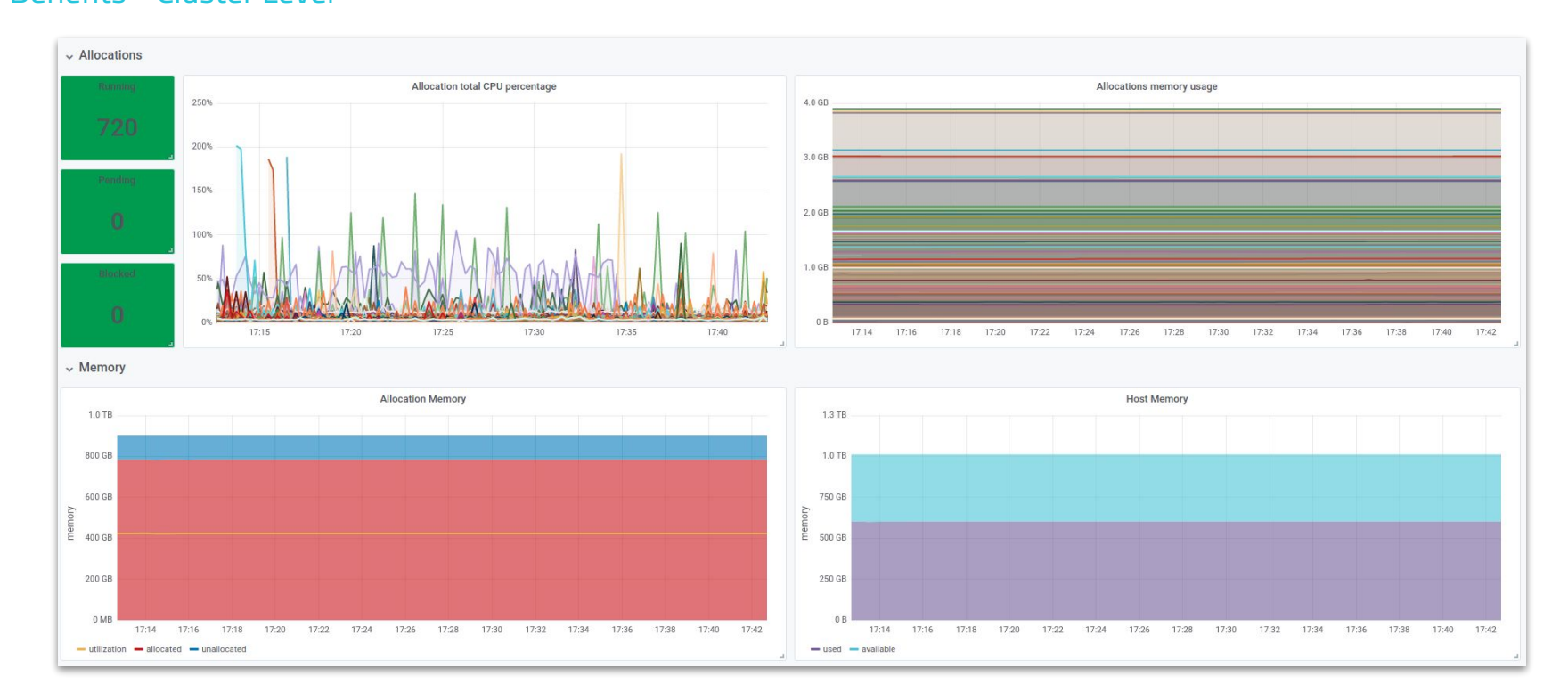

### **Nomad**

#### Benefits - Cluster Level

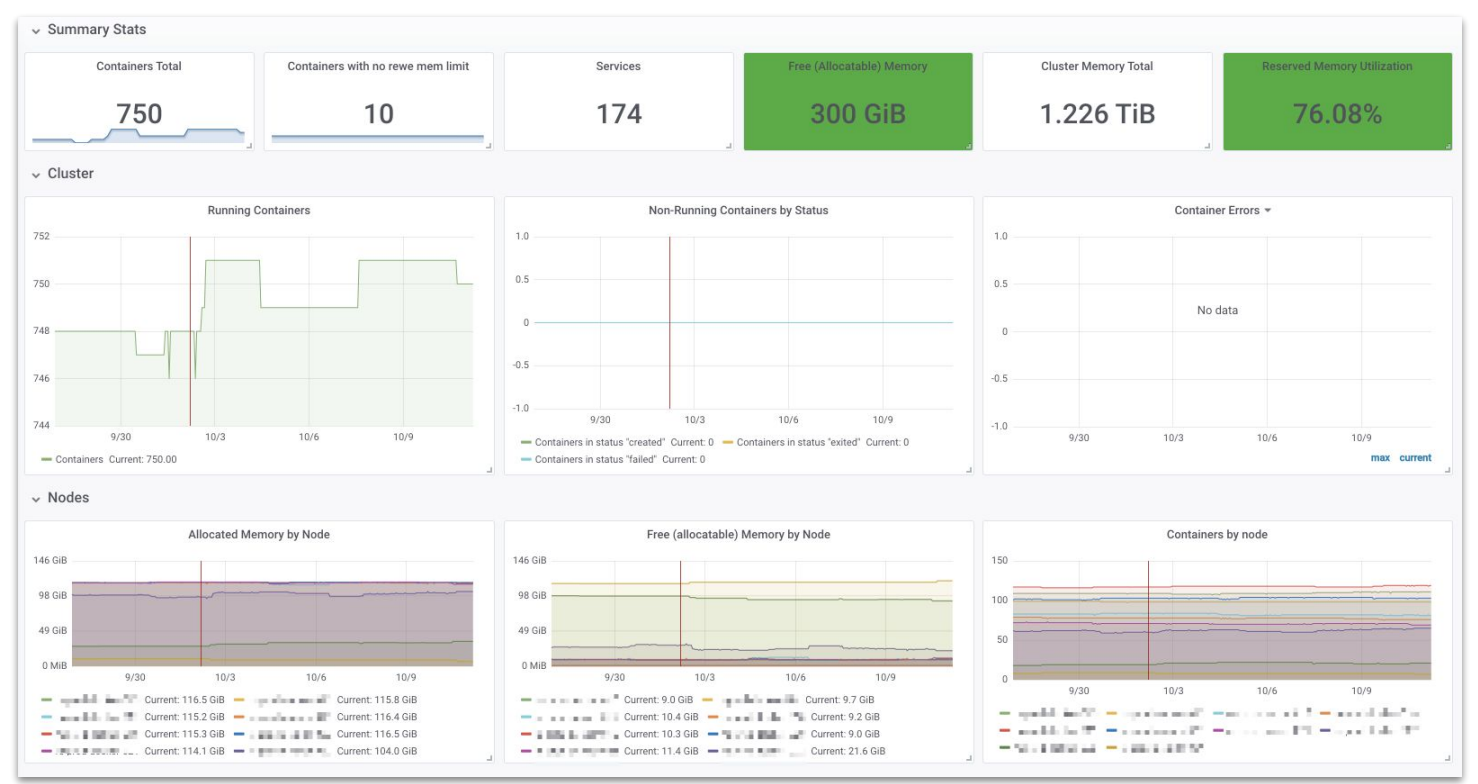

#### **Nomad**

#### Benefits - Service Level

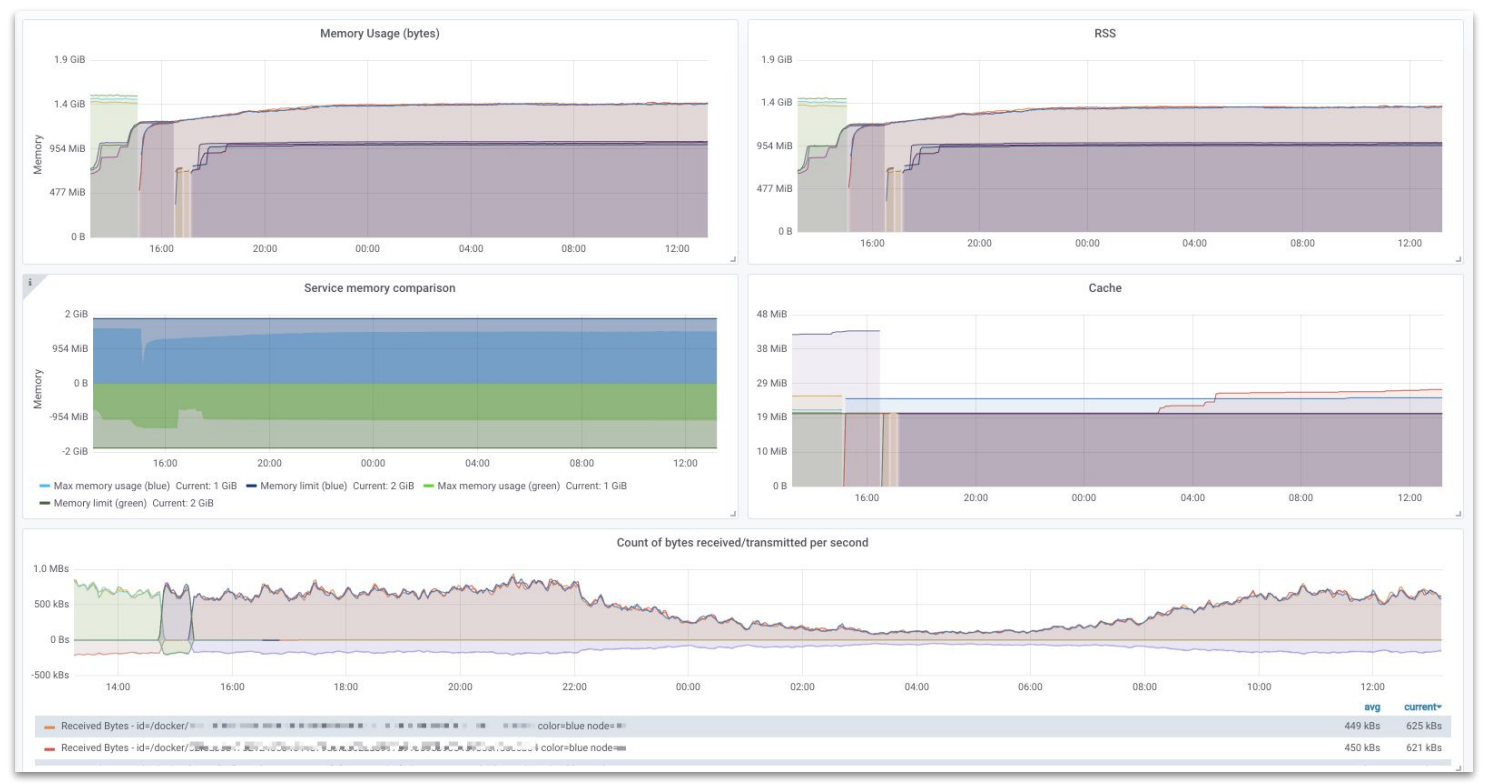

#### **Nomad Benefits**

Slash Services API Docs & Install CLI ■ Grafana + Kibana5 ▲ Zabbix More + Home / Services / slash **Slash** ■ Service Events © Health Checks **Containers - Blue** Team **ACME** ID Started **Server** Image **State Squad** platform **Service Version** blue 12 blue 12  $\bullet$ 72eded7b 2019-04-29 13:48:45 wint dealer-SD Running Inactive **P Routing** http:// 171:31732 Url **Task Allocation Logs** Kibana5 **Routing Zone** e-commerce **Healthy instances**  $2/2$ **Logs by Name** Kibana<sub>5</sub> **Metrics** Grafana Logs Kibana<sub>5</sub> **Environment** Show Grafana **Metrics** CPU Memory **Memory Allowance** 512 MB  $\mathbb{R}$ **Disk Allowance** 110 MB d24dc586 2019-04-29 13:48:45 当該各部副署制  $blue 12$ Running  $\bullet$ **Containers - Green Team ACME** ID **Started Server State** Image **Squad** platform **Service Version** green\_13 3a3fdc3d 2019-04-29 16:58:18 were similar (Od)  $green_13$  $\bullet$ Running Active N **Routing**  $\bullet$ 650d2a5f 2019-04-29 16:58:13 man motor 243 green\_13 Running **Routing Zone** e-commerce **Healthy instances**  $2/2$ Logs Kibana<sub>5</sub> **Metrics** Grafana

#### **State of 2019**

We're operating a custom Docker-Environment consisting of:

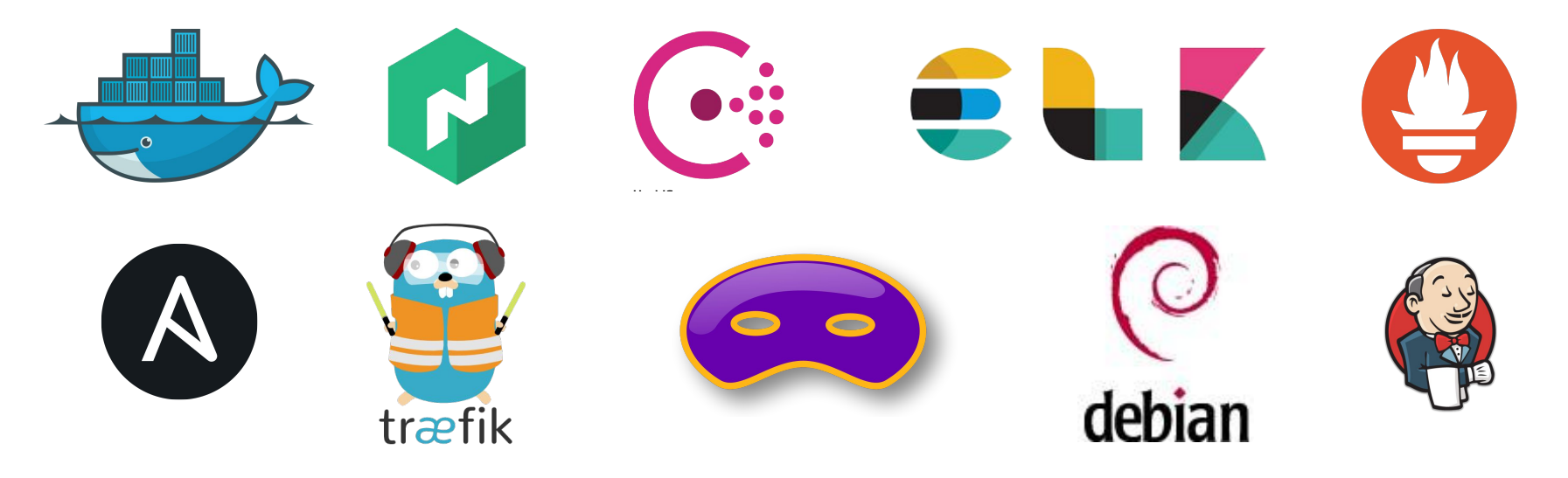

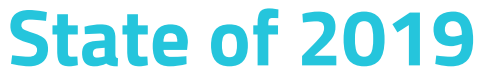

And we're also using

### **HashiCorp o** kafka **Terraform**

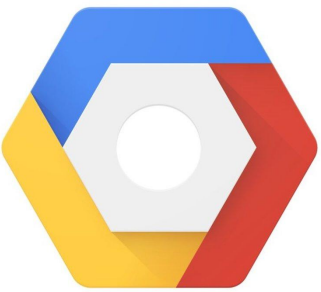

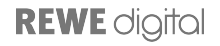

# What we **Learned**

#### **What helped us most?**

- Having a centralised deployment-toolset
	- perform all changes for all teams / developers at the same time
- Do Canary-like changes on our infrastructure
	- fully interoperable changes
	- Nginx <-> Traefik

#### **What did we learn?**

- Distributed systems can be hard
- Keeping your architecture pluggable helps a lot
- Computing resources can be finite
	- Enforcing resource limits can be interesting
- You might not need Kubernetes...

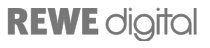

### **Evolution of a Microservice Infrastructure**

OSAD 2019, Munich

#### **Thank You!**

Paul Puschmann @ppuschmann

www.rewe-digital.com @rewedigitaltech

All background photos are licensed under CCO. Source: [pexels.com](http://pexels.com)

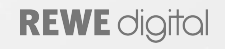